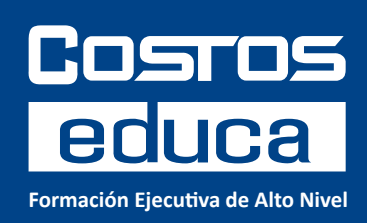

CURSO ONLINE

**PROJECT MANAGEMENT AND DASHBOARDS EN LA INDUSTRIA DE LA CONSTRUCCIÓN**

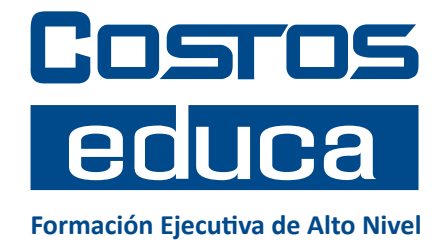

Nuestra propuesta es impulsar a que nuestros participantes sean agentes de cambio en sus proyectos y empresas. Para ello, ayudaremos a crear un entorno colaborativo contigo.

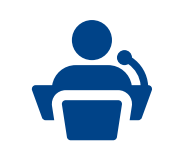

Ponentes con experiencia y trayectoria empresarial.

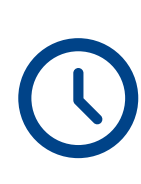

Flexibles en formato y horarios.

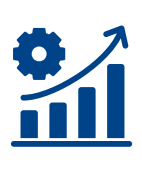

Metodología de casos, análisis, talleres.

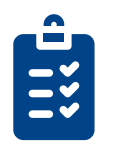

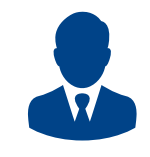

Programa de estudios basado en desarrollo de competencias y habilidades.

Agrega valor a tu perfil profesional.

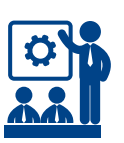

Temas innovadores para la inmediata aplicación.

# **¿Por qué Inscribirse en este Curso?**

El procesamiento de información, de manera eficiente y eficaz, incrementa las probabilidades de lograr el cumplimiento de los objetivos estratégicos. La obtención de indicadores y gráficas van más allá de solo reportes, estas mediciones permiten tomar decisiones en etapas tempranas. Para ello, es necesario procesar más información en tiempo real y mostrar gráficas que agreguen valor

# **Descripción del Curso**

### **PRESENTACIÓN**

Las empresas constructoras buscan continuamente una mayor rentabilidad. Por ello, necesitan ser más competitivas y obtener resultados positivos en los proyectos que ejecutan. En ese sentido, es indispensable conocer herramientas de gestión de proyectos que utilizan las mejores empresas del mercado peruano y del mundo actual para maximizar sus resultados. La creación de dashboards, que se integren con las buenas prácticas de gestión de proyectos y herramientas de gestión de información, permitirá tomar acciones de manera ágil, sencilla y oportuna con el objetivo de reducir la variabilidad, identificar las desviaciones y aumentar la productividad en nuestros proyectos.

Los participantes, al terminar el curso, podrán diseñar y programar dashboards a medida, de acuerdo a las necesidades de sus proyectos.

## **OBJETIVOS**

- Conocer los enfoques y principales kpis de gestión de proyectos
- Conocer y usar herramientas avanzadas de Excel
- Conocer el lenguaje de programación Visual Basic
- Crear, analizar e interpretar Dashboards aplicados en proyectos de construcción

# **NIVEL DE COMPETENCIA**

El curso es de nivel intermedio-avanzado. El contenido ha sido desarrollado para profesionales con experiencia y sólidos conocimientos de gestión de proyectos. La teoría será revisada superficialmente y como una guía para la elaboración del dashboard. Solo el primer módulo será teoríco, los módulos 2 y 3 serán prácticos.

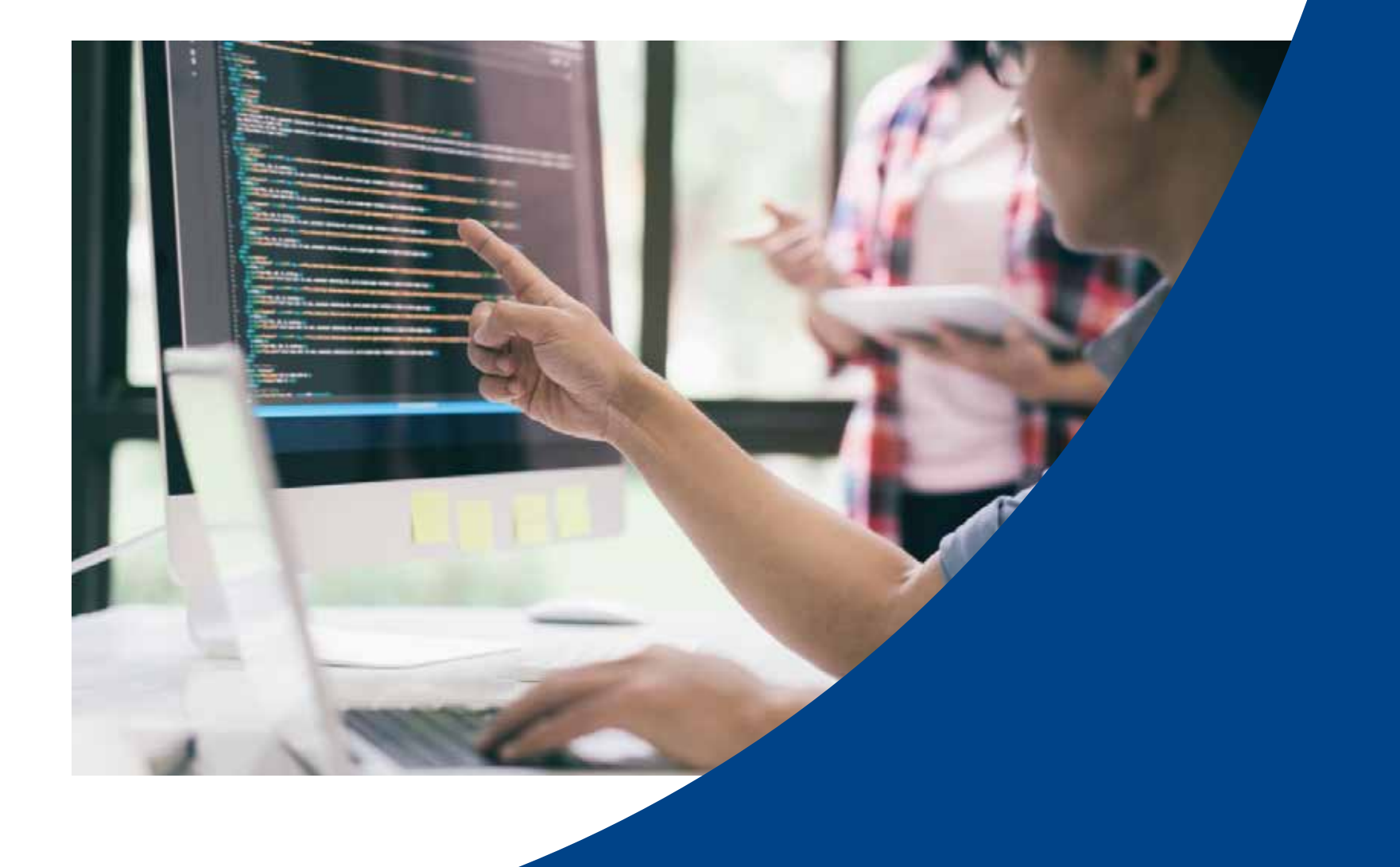

# **Plan de Estudios**

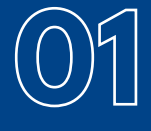

#### **Gestión de Proyectos**

Introducción conceptual enfoque Lean y PMI Visual Management-Resultado Operativo (RO) Visual Management-Reporte de IP (ISP) Visual Management-KPI's- Last Planner System Visual Management-KPI's- Valor Ganado Reporte A3-Dinámico (Panel de Control)

#### **Herramientas Excel Avanzadas & Visual Basic (VBA)**

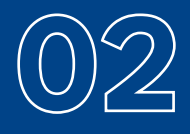

Tablas y gráficos dinámicos Creación de tablas automatizadas Creación de macros Introducción al lenguaje de programación VBA aplicado a proyectos

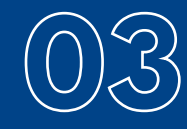

#### **Gestión de Data & Creación de Dashboards**

Identificación de campos para procesamiento de data Formulación de variables Taller de creación de dashboards para proyectos de construcción Análisis e interpretación de información

# **TALLER**

El curso es virtualmente un potente taller, cuyo objetivo es que cada participante desarrolle un dashboard con tablas automatizadas y gráficas dinámicas con la ayuda de macros y lenguaje de programación. El docente realizará el proceso paso a paso para que todos los participantes puedan tener su propio dashboard sin la necesidad de tener conocimiento de programación de software.

# **Profesores**

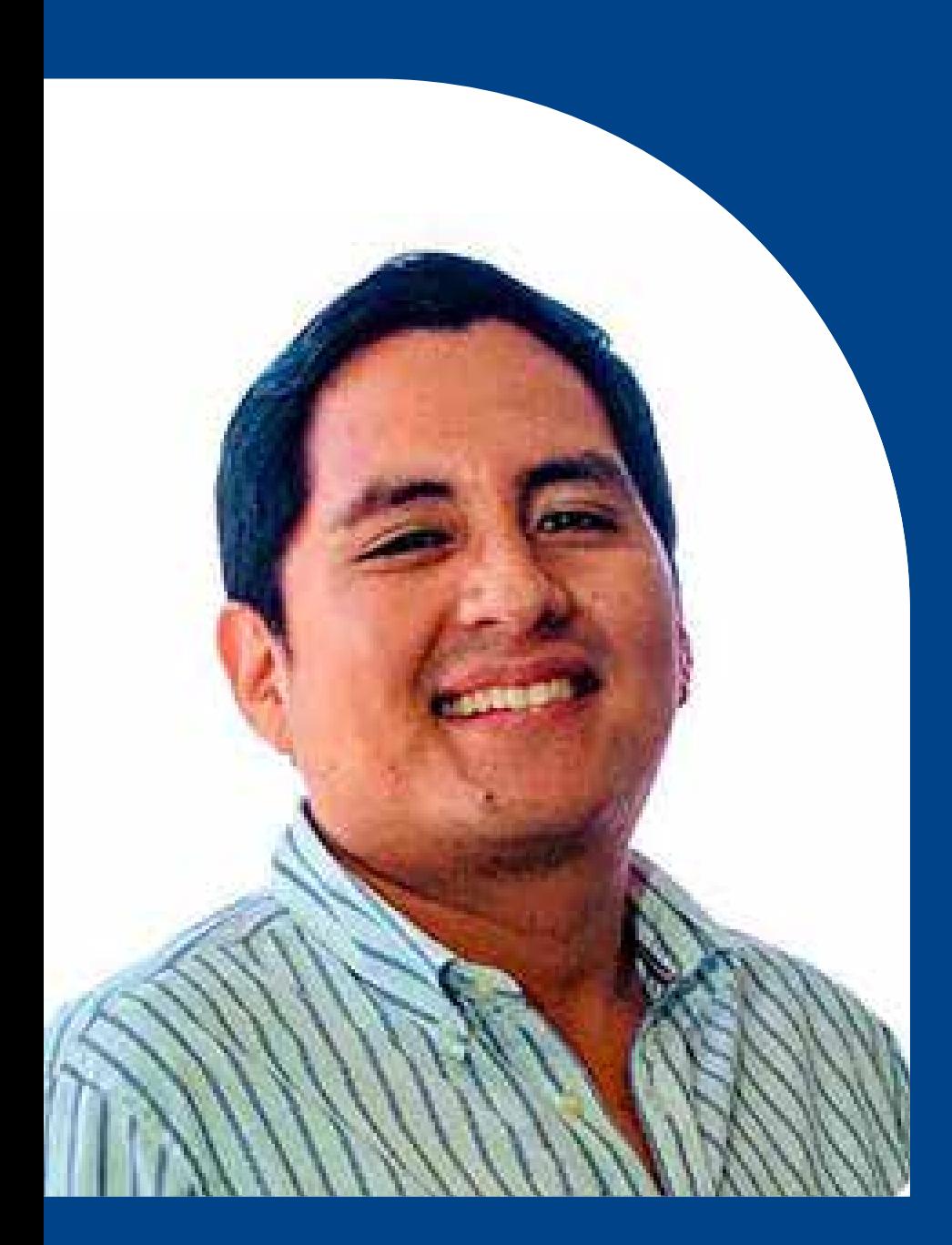

#### **Eric Prince**

Ingeniero civil con más de 14 años de experiencia en construcción y minería. Tiene estudios en Administración de la Construcción, Gestión de la Productividad y Dirección de Operaciones Productivas por la Universidad Nacional de Ingeniería del Perú, Pontificia Universidad Católica de Chile y Centrum PUCP Business School. Ha participado en importantes proyectos ocupando diversos cargos, entre los que podemos destacar el Gran Teatro Nacional del Perú, Torre Begonias, Clínica Delgado, Esmeralda Largo Plazo (CODELCO), Altos de Punitaqui (Glencore), Mega Planta Pucusana (Lindley), Solar Decathlon Colombia y Ampliación de la Planta Cementera Yura. Ha brindado capacitaciones en diversas universidades e instituciones en LATAM, además de la Oficina de Proyectos para las Naciones Unidas. Actualmente brinda asesoramiento en proyectos petroleros y portuarios.

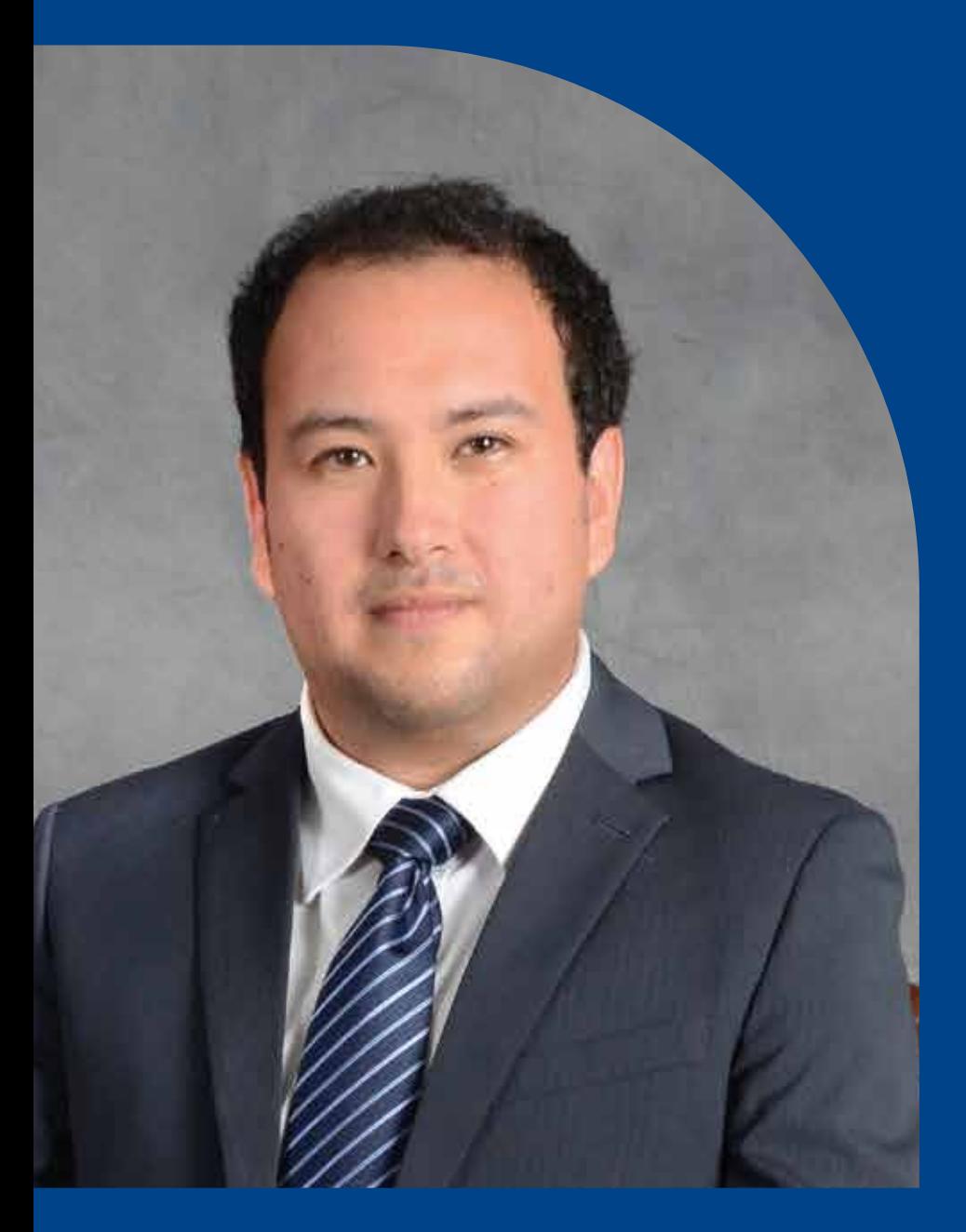

#### **Miguel Lozano**

Magíster en Administración Estratégica de Empresas (MBA) del Centrum Católica y Máster en Liderazgo Internacional de la Escuela de Alta Dirección y Administración en Barcelona, España. Miembro honorífico del International Honor Society Beta Gamma Sigma, Licenciado en Ingeniería Civil de la Pontificia Universidad Católica del Perú. Miembro del Sloan School of Managment del MIT. Especialista en productividad en edificaciones. Especialista en Gestión de Proyectos bajo el enfoque PMI. Ejecutivo con más de 16 años de experiencia en el sector de construcción liderando diversos tipos proyectos de edificación e infraestructura. En la actualidad es Consultor de Proyectos y Docente de Planificación de proyectos en la Pontificia Universidad Católica del Perú.

# **METODOLOGÍA**

El curso se desarrolla sobre la base de una activa participación de los estudiantes. El profesor actúa como catalizador, guía y moderador. Se discuten las ideas, los conceptos y los casos asignados. En cada sesión el profesor presentará el marco teórico y de forma paralela realizará ejemplos o talleres guiados basados en casos reales para comprender las herramientas utilizadas y los resultados obtenidos. Se utilizan herramientas digitales de Microsoft Excel y la integración con Microsoft Visual Basic (Vba) durante las sesiones.

# **EVALUACIÓN**

La aprobación del curso, y por ende la entrega del certificado, dependerá de la entrega del dashboard que cada alumno desarrolle. La nota dependerá del criterio del docente en cuanto al nivel de desarrollo y detalle.

# **REQUERIMIENTOS TÉCNICOS**

Debido a que realizaremos talleres, es importante que el participante se conecte a la clase mediante una PC o Laptop a fin de que saque el máximo provecho al contenido y uso de herramientas. Solicitamos se envite el uso de celular o tablet.

Con respecto al software, nos basamos en Power Point y Excel en mayor medida. Asimismo, podemos usar Project. Las demás herramientas son online y gratuitas.

Se han presentado casos en que la conexión a clase es desde la red wifi de una empresa o equipos y correos corporativos. Puede que estos sistemas limiten el acceso a diversos recursos. Por ello se recomienda usar correos personales, red wifi de su hogar o consultar a su área de soporte de la empresa donde labora. La conexión en zonas alejadas, como campamentos mineros suele ser débil, ello escapa a nuestra gestión.

# **Sobre los Alumnos**

### **RECOMENDADO PARA**

Profesionales de ingeniería civil y/o arquitectura, gerentes de proyectos, supervisores de obra, residentes de obra, consultores en servicios de ingeniería, bachilleres, egresados de la especialidad de ingeniería civil y especialidades afines, empresas constructoras, inmobiliarias, jefes de producción y oficina técnica interesados en desarrollar dashboards automatizados.

### **REQUISITOS DE ENTRADA**

Los participantes deben contar con sólidos conocimientos de la gestión de proyectos. No es necesario saber de programación Visual Basic. El docente explicará la programación básica desde cero para cumplir el objetivo. Así mismo, se recomienda experiencia en obra y conocimiento de indicadores de gestión.

#### **RESPONSABILIDADES**

Cada participante que se inscribe al curso asume la responsabilidad de asistencia, participación y respeto al docente y sus compañeros. El taller es calificado. Si el interesado no puede participar en los talleres se le recomienda declinar de tomar el curso.

# **Información General**

- 09, 11, 16 y 18 de Octubre **FECHAS**
- **HORARIO:** Lunes y Miércoles de 7:00 pm a 9:30 pm
- 04 sesiones (10 horas) **DURACIÓN:**
- **MODALIDAD:** Curso Online, clases en vivo

## **RECURSOS QUE SE ENTREGAN A LOS ALUMNOS**

- Es necesario que los participantes tengan Microsoft Excel instalado en su Laptop o PC, el docente facilitará archivos y documentos relacionados al taller.
- Certificado Digital:

Revisa aquí los requisitos para acceder al certificado **https://educa.costosperu.com/certificado/ REQUISITOS**

Revisa aquí nuestros términos y condiciones de servicios, así como nuestras políticas de cancelación o cambios **https://educa.com/consultar aquí** 

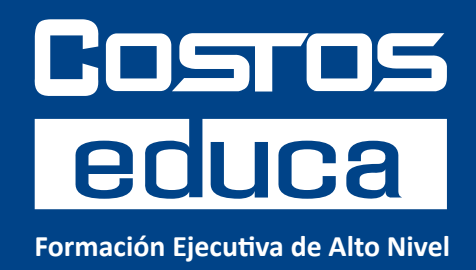

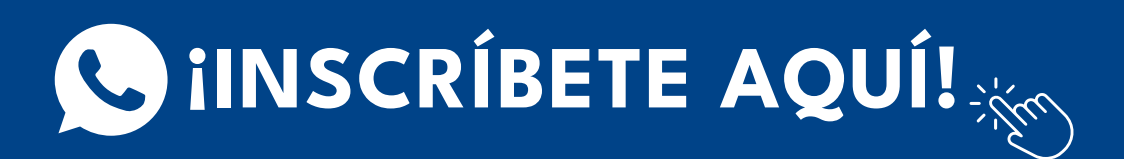

bromero@costosperu.com

**936 557 481** 

https://educa.costosperu.com/project-management-dashboards

COSTOS EDUCA es una unidad de negocios de soluciones

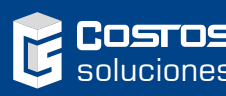